## Quick Tips – Things to Remember

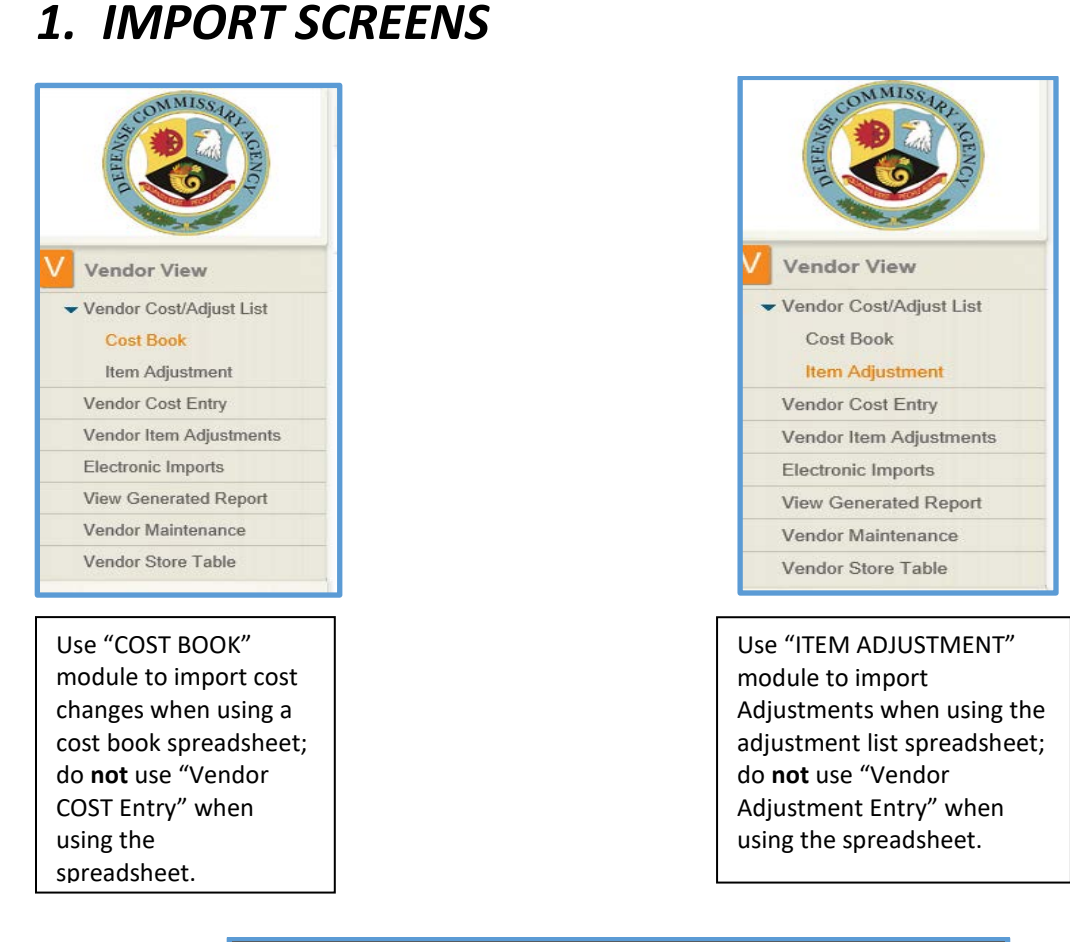

## **Select from Vendor Feed Types**  $\blacktriangleright$  Filter By:  $\vee$  Apply Clear Code Description  $\sqrt{4}$ Vendor Item Adjustments  $\vee$  0 Costs

Ensure you select the correct code to match the import document.

 **Code 0** = Cost **Code 4 =** Adjustments

## *2. COST ZONES*

Cost Zone 99 – applies adjustment to all Cost Zones (worldwide) and should be used for Non-Negotiated Promotions only (Adjustment Code 1).

Do not use Cost Zone **99** when offering a *negotiated* promotion because Cost Zone 99 is to be used for *non-negotiated* promotions only.

When a cost change is submitted with Cost Zone 99, previous costs in *ALL* cost zones will end. If you need different costs reflected in different cost zones after importing Cost Zone 99, you must then re-enter them in the applicable cost zones.

When using Cost Zone 99 for a non-negotiated TPR (Adjustment Code 1), ensure the adjustment is meant to be applied World Wide.

Cost Zone 999 – applies adjustments to the 48 states in the continental US (Not Alaska and Hawaii) and should be used for Negotiated Promotions (Adjustment Codes 2 and 10). Alaska and Hawaii Cost Zones can be added if applicable.

Cost Zone **999** is to be used for adjustments only. Avoid using Cost Zone 999 for cost changes because the system will not process the transaction.

## *3. NEGOTIATED PROMOTIONS/ADJUSTMENTS*

Non-EDI vendors **cannot** present Manager Specials (Adjustment Code 10) in Vendor Portal until Bill Back Manager is deployed. Instead, Non-EDI vendors should submit an Adjustment Code 1 for Non-negotiated offers and Adjustment Code 2 for Negotiated offers (Power Buys on the National Promotional Package).

Avoid using Cost Zones **11 (Europe), 22 and 23 (Alaska and Hawaii), and 24 (Pacific OCONUS)**  when presenting a Managers Special (Adjustment Code 10) Negotiated Promotion. You can use the vendor's comment field and state Manager Special will be supported by a local VCM for HI, AK, EU, and PAC.

Avoid using Cost Zone **11 (Europe)** and Cost Zone **24 (Pacific OCONUS)** when presenting a Negotiated Promotion. Instead use the vendor comment field to state that a "*Local VCM will be used to support if item is accept into the promotion".*